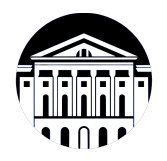

## **МИНИСТЕРСТВО НАУКИ И ВЫСШЕГО ОБРАЗОВАНИЯ РОССИЙСКОЙ ФЕДЕРАЦИИ**

федеральное государственное бюджетное образовательное учреждение высшего образования **«ИРКУТСКИЙ ГОСУДАРСТВЕННЫЙ УНИВЕРСИТЕТ»** ФГБОУ ВО «ИГУ»

Факультет бизнес-коммуникаций и информатики Кафедра предпринимательства и управления в сфере услуг и рекламы

## **ФОНД ОЦЕНОЧНЫХ СРЕДСТВ**

по дисциплине Б1.В.ДВ.02.02 Языки разметки сетевого контента

направление подготовки 38.03.03 Управление персоналом

направленность (профиль) Управление персоналом

Одобрен УМК факультета бизнес-коммуникаций и информатики

Разработан в соответствии с ФГОС ВО

с учетом требований проф. стандарта

Председатель УМК В.К. Карнаухова

*ФИО, должность, ученая степень, звание подпись, печать*

Разработчики:

профессор **А.В. Рохин**<br>
имаемая должность) **Саметратические судержатися** 

*(подпись) (занимаемая должность) (занимаемая должность)* 

профессор **О.А. Николайчук** О.А. Эликолайчук *(подпись) (занимаемая должность) (занимаемая должность)* 

> преподаватель В.А. Софьина *(подпись) (занимаемая должность) (инициалы, фамилия)*

*Цель фонда оценочных средств.* Оценочные средства предназначены для контроля и оценки образовательных достижений обучающихся, освоивших программу учебной дисциплины «Б1.В.ДВ.02.02 Языки разметки сетевого контента». Перечень видов оценочных средств соответствует рабочей программе дисциплины.

*Фонд оценочных средств включает* контрольные материалы для проведения текущего контроля (в следующих формах: тест, устный опрос, лабораторная работа) и промежуточной аттестации в форме вопросов и заданий к экзамену.

*Структура и содержание заданий* – задания разработаны в соответствии с рабочей программой дисциплины «Б1.В.ДВ.02.02 Языки разметки сетевого контента».

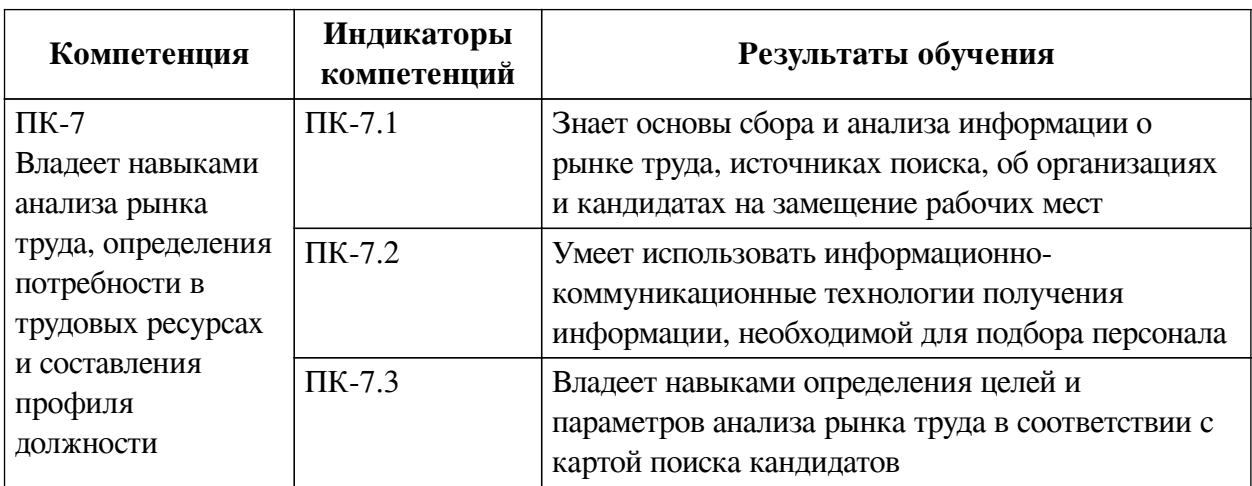

### **1. Паспорт фонда оценочных средств**

### **2. Показатели и критерии оценивания компетенций, шкалы оценивания**

#### **2.1. Показатели и критерии оценивания компетенций**

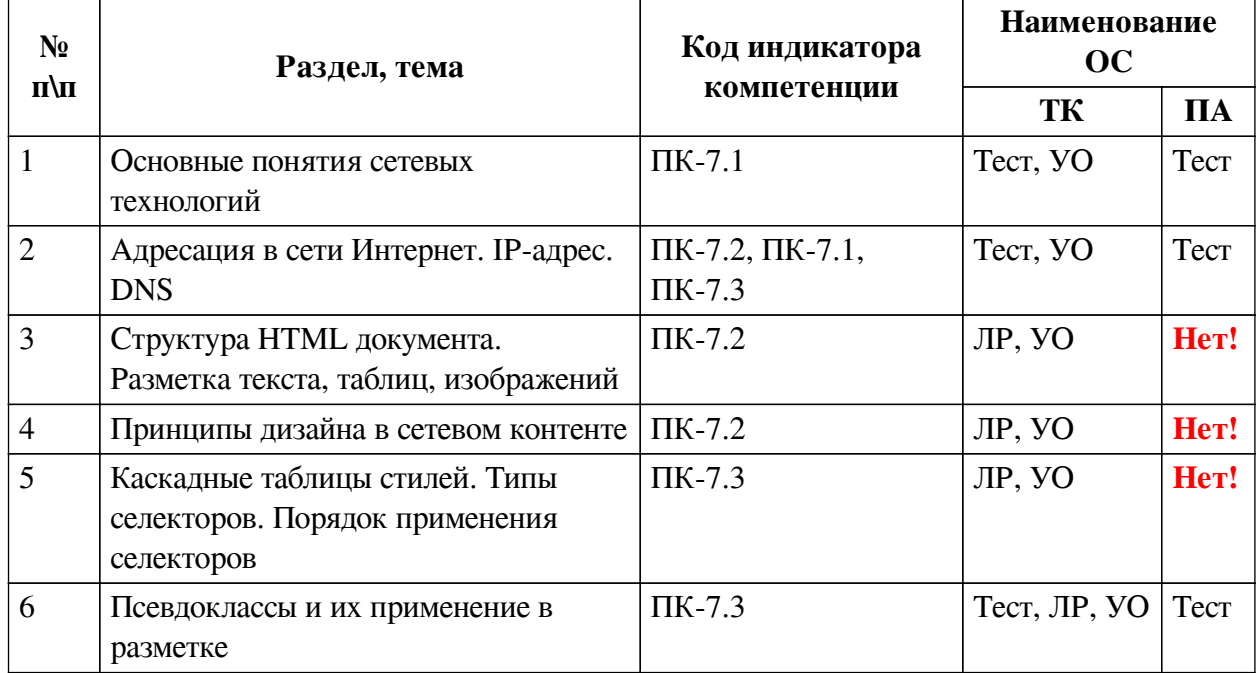

# **2.2. Критерии оценивания результатов обучения для текущего контроля успеваемости и промежуточной аттестации**

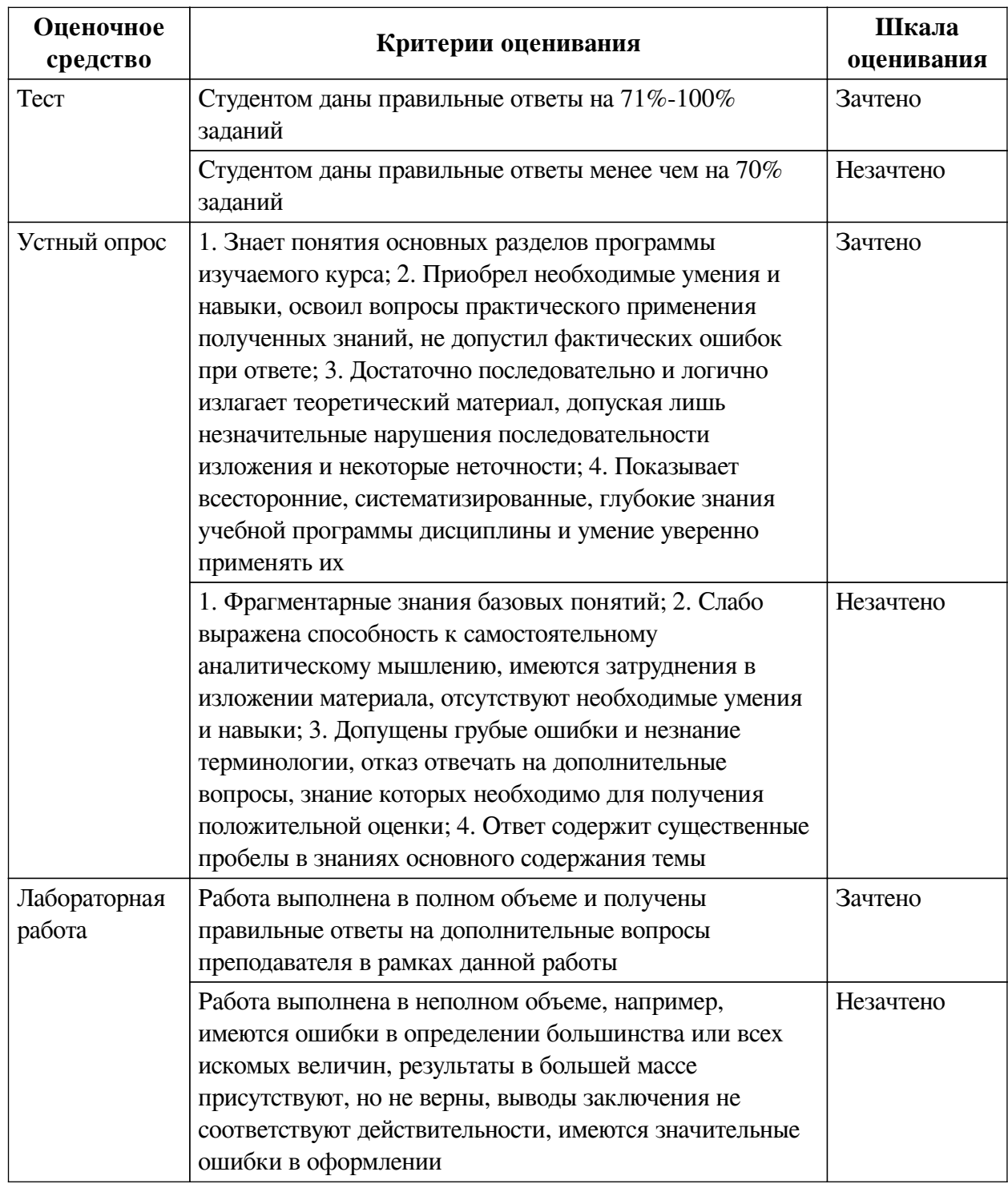

## **2.3. Оценочные средства для текущего контроля (примеры)**

## **2.3.1. Материалы для компьютерного тестирования обучающихся**

## **Общие критерии оценивания**

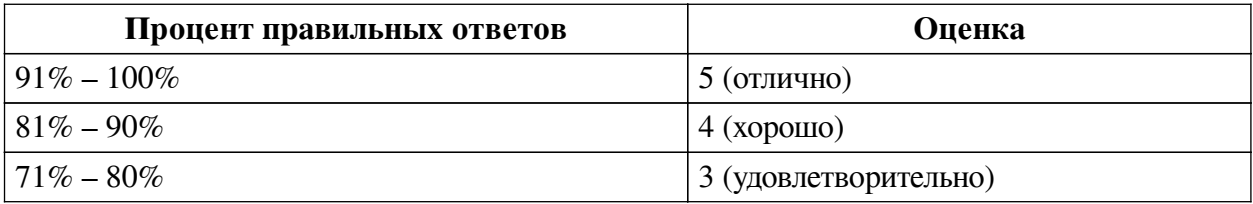

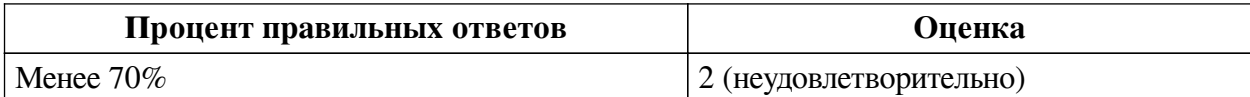

## **Соответствие вопросов теста индикаторам формируемых и оцениваемых компетенций**

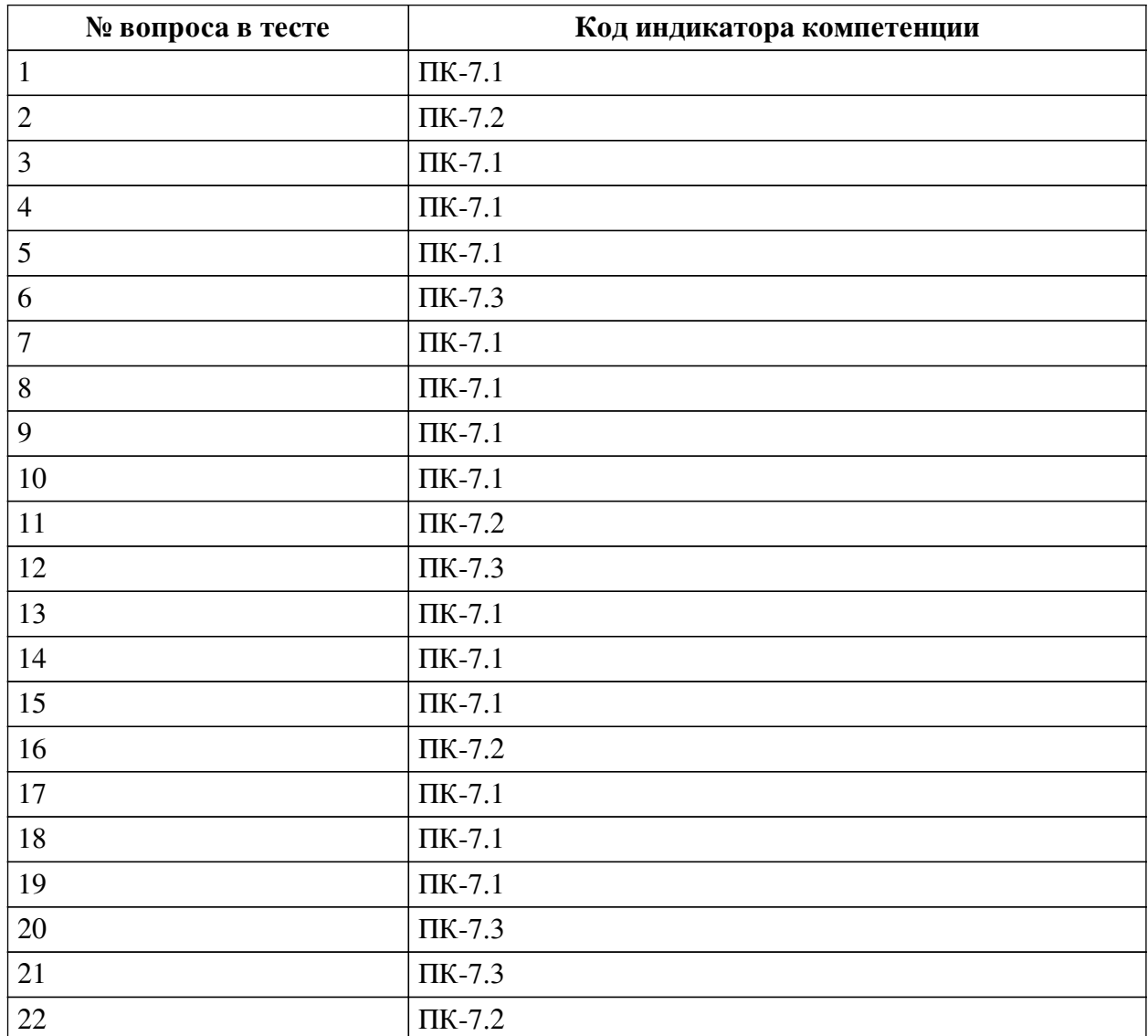

## **Ключ ответов**

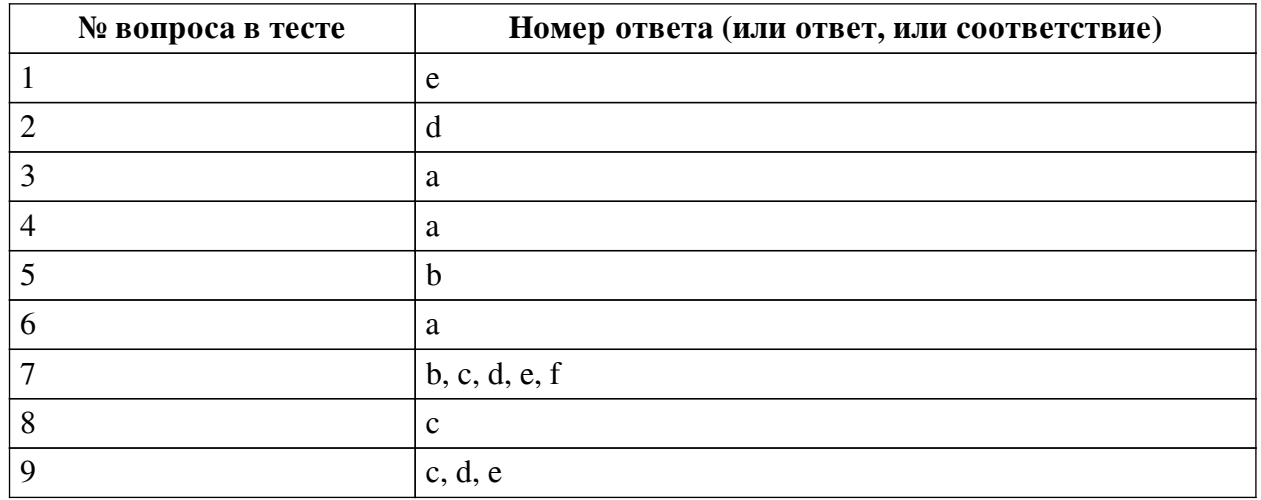

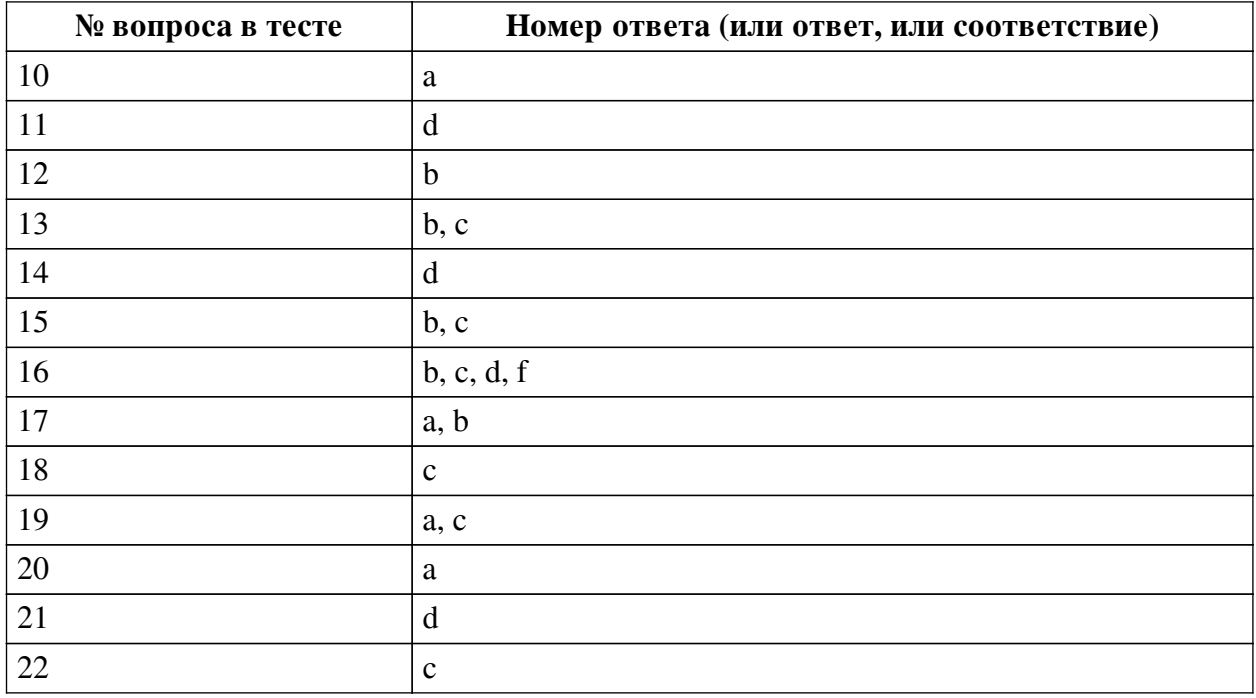

#### **Перечень тестовых вопросов**

*№ 1. Задание с единичным выбором. Выберите один правильный ответ.*

Укажите топологию сети, если все компьютеры подсоединены к общему кабелю:

- a. ячеистая
- b. кольцо
- c. дерево
- d. звезда
- e. общая шина

*№ 2. Задание с единичным выбором. Выберите один правильный ответ.*

Сообщение для передачи в сеть делят на небольшие порции (пакеты) по следующим причинам:

a. передача коротких сообщений обходится дешевле

b. чтобы повысить защиту информации от взлома

c. каналы связи не способны передавать длинные сообщения

d. чтобы один узел не занял надолго канал связи

*№ 3. Задание с единичным выбором. Выберите один правильный ответ.*

Укажите топологию сети, когда корневой хаб объединяет подсети подразделений одного предприятия:

a. дерево

b. звезда

c. кольцо

d. общая шина

e. ячеистая

*№ 4. Задание с единичным выбором. Выберите один правильный ответ.*

Какой сервер называется прокси-сервером?

a. компьютер, который используется для снижения нагрузки в сети и повышения

быстродействия

b. компьютер, связанный с другими компьютерами сети

c. компьютер, обслуживающий запросы клиентов глобальной сети

d. сервер, являющийся копией другого, но далеко расположенного сервера

e. компьютер, обслуживающий запросы клиентов локальной сети

*№ 5. Задание с единичным выбором. Выберите один правильный ответ.*

Укажите топологию сети, в которой каждый узел сети соединён с двумя другими узлами, образуя петлю, данные передаются от одного узла к другому в одном направлении:

a. общая шина

b. кольцо

c. дерево

d. ячеистая

e. звезда

*№ 6. Задание с единичным выбором. Выберите один правильный ответ.*

Глобальная сеть:

a. компьютерная сеть на большом географическом пространстве

b. множество компьютеров на небольшой территории

c. множество компьютеров на большом географическом пространстве

d. компьютерная сеть на небольшой территории

*№ 7. Задание с множественным выбором. Выберите 5 правильных ответов.* Маршрутизатор (5 правильных ответов):

a. передаёт пакет, полученный с одного порта на все остальные

b. проталкивает пакет в соседний узел по пути следования пакета

c. передаёт пакет только в порт, на котором находится получатель

d. устройство для соединения каналов связи в сети

e. работает под управлением программного обеспечения

f. может работать в ячеистой сети

*№ 8. Задание с единичным выбором. Выберите один правильный ответ.*

Какой сервер называется зеркалом?

a. компьютер, связанный с другими компьютерами сети

b. сервер, обслуживающий запросы клиентов локальной сети

c. сервер, являющийся копией другого, но далеко расположенного сервера

d. компьютер, который используется для снижения нагрузки в сети и повышения быстродействия

e. сервер, обслуживающий запросы клиентов глобальной сети

*№ 9. Задание с множественным выбором. Выберите 3 правильных ответа.*

Интернет (3 правильных ответа):

a. локальная сеть

b. сеть с единым управляющим центром

c. глобальная сеть

d. компьютерная сеть

e. мировая сеть

*№ 10. Задание с единичным выбором. Выберите один правильный ответ.*

Что называется маршрутизатором?

a. устройство, которое работает с несколькими каналами, направляя в какой-нибудь из них очередной пакет данных

b. программно-аппаратное средство, предназначенное для соединения двух разнородных сетей, работающих по разным протоколам

c. компьютер, обслуживающий запросы клиентов глобальной сети

d. программно-аппаратное средство , которое предотвращает несанкционированный доступ в защищаемую сеть

e. межсетевой экран

*№ 11. Задание с единичным выбором. Выберите один правильный ответ.*

Пакет, передаваемый в сеть с коммутацией пакетов:

a. разделяется на столько частей, сколько в сети рабочих станций

b. получают все узлы этой сети

c. перемещается по каналу, который заранее подготавливается (коммутируется)

d. проталкивается от узла к узлу до станции назначения

*№ 12. Задание с единичным выбором. Выберите один правильный ответ.* Локальная сеть:

a. множество компьютеров на большом географическом пространстве

b. множество компьютеров на небольшой территории

c. Компьютерная сеть на большом географическом пространстве

d. компьютерная сеть на небольшой территории

*№ 13. Задание с множественным выбором. Выберите 2 правильных ответа.*

WAN (2 правильных ответа):

a. локальная сеть

b. компьютерная сеть

c. глобальная сеть

d. интернет

*№ 14. Задание с единичным выбором. Выберите один правильный ответ.*

Что называется шлюзом?

a. компьютер, обслуживающий запросы клиентов локальной сети

b. устройство, которое работает с несколькими каналами, направляя в какой-нибудь из них очередной пакет данных

c. компьютер, обслуживающий запросы клиентов глобальной сети

d. программно-аппаратное средство, предназначенное для соединения двух разнородных сетей, работающих по разным протоколам

e. программно-аппаратное средство , которое предотвращает несанкционированный доступ в защищаемую сеть

*№ 15. Задание с множественным выбором. Выберите 2 правильных ответа.* Сетевой сервер (2 правильных ответа):

a. управляет работой сети

b. обеспечивает доступ к своим устройствам (диски, принтеры, факсы…)

c. обеспечивает сетевой сервис (почты, файловый архив, web-страницы…)

d. необходимый элемент сети (сеть без него работать не будет)

*№ 16. Задание с множественным выбором. Выберите 4 правильных ответа.* Коммутатор (4 правильных ответа):

a. передаёт пакет, полученный с одного порта на все остальные

b. работает под управлением программного обеспечения

c. устройство для соединения каналов связи в сети

d. передаёт пакет только в порт, на котором находится получатель

e. может работать в ячеистой сети

f. делит сеть своими портами на независимые разделяемые среды

*№ 17. Задание с множественным выбором. Выберите 2 правильных ответа.* Сетевой сервер (2 правильных ответа):

a. обеспечивает сетевой сервис (почты, файловый архив, web-страницы…)

b. обеспечивает доступ к своим устройствам (диски, принтеры, факсы…)

c. управляет работой сети

d. необходимый элемент сети (сеть без него работать не будет)

*№ 18. Задание с единичным выбором. Выберите один правильный ответ.*

Укажите топологию сети, если рабочие станции сети и сервер подсоединяются к портам (разъёмам) специального устройства типа "хаб":

a. ячеистая

b. дерево

c. звезда

d. общая шина

e. кольцо

*№ 19. Задание с множественным выбором. Выберите 2 правильных ответа.*

Хаб (2 правильных ответа):

a. устройство для соединения каналов связи в сети

b. проталкивает пакет в соседний узел по пути следования пакета

c. передаёт пакет, полученный с одного порта на все остальные

d. может работать в ячеистой сети

e. работает под управлением программного обеспечения

f. передаёт пакет только в порт, на котором находится получатель

g. делит сеть своими портами на независимые разделяемые среды

*№ 20. Задание с единичным выбором. Выберите один правильный ответ.* Локальная сеть:

a. множество компьютеров на небольшой территории

b. компьютерная сеть на небольшой территории

c. Компьютерная сеть на большом географическом пространстве

d. множество компьютеров на большом географическом пространстве

*№ 21. Задание с единичным выбором. Выберите один правильный ответ.* Глобальная сеть:

a. компьютерная сеть на небольшой территории

b. множество компьютеров на большом географическом пространстве

c. множество компьютеров на небольшой территории

d. компьютерная сеть на большом географическом пространстве

*№ 22. Задание с единичным выбором. Выберите один правильный ответ.*

Пакет, передаваемый в Ethernet-сеть с разделяемой средой:

a. разделяется на столько частей, сколько в сети рабочих станций

b. перемещается по каналу, который заранее подготавливается (коммутируется)

c. получают все узлы этой сети

d. проталкивается от узла к узлу до станции назначения

### **2.3.2. Вопросы для коллоквиумов, собеседования для оценки компенетции «ПК-7.1»**

*№ 1. Работа в электронных библиотеках для поиска необходимой информации.*

Работа в электронных библиотеках для поиска необходимой информации.

Специализированные информационные ресурсы сети Интернет.

Электронные каталоги библиотек.

Электронные библиотеки Интернет

*№ 2. Работа в электронных библиотеках для поиска необходимой информации.*

Специализированные информационные ресурсы сети Интернет. Электронные каталоги библиотек. Электронные библиотеки Интернет

### **2.3.3. Вопросы для коллоквиумов, собеседования для оценки компенетции «ПК-7.2»**

*№ 3. Применение инструментальных систем для создания веб-документов.*

Защита отчетов по темам;

Конструирование Web-страниц. Принципы HTML-кодирования. Структура HTMLпрограммы.

Минимальный набор элементов, необходимый для разметки отдельной гипертекстовой страницы без гипертекстовых ссылок.

Понятие гиперссылки. Кодирование переходов

*№ 4. Применение инструментальных систем для создания веб-документов.*

Защита отчетов по темам:

Устройство таблицы.

Кодирование таблицы.

Дизайн таблицы.

Дизайн сайта при помощи таблиц

## **2.3.4. Вопросы для коллоквиумов, собеседования для оценки компенетции «ПК-7.3»**

*№ 5. Применение инструментальных систем для создания веб-документов.* Защита отчетов: CSS: Типы селекторов. Порядок применения селекторов

*№ 6. Применение инструментальных систем для создания веб-документов.*

Защита отчетов по теме: Псевдоклассы и их применение в разметке

#### **3. Промежуточная аттестация**

# **3.1. Методические материалы, определяющие процедуру оценивания знаний, умений, навыков и опыта деятельности**

Экзамен является заключительным этапом процесса формирования компетенций обучающегося при изучении дисциплины и имеет целью проверку и оценку знаний обучающегося по теории, и применению полученных знаний, умений и навыков при решении практических задач.

Экзамен проводится по расписанию, сформированному учебно-методическим управлением, в сроки, предусмотренные календарным учебным графиком. Экзамен принимается преподавателем, ведущим лекционные занятия.

Экзамен проводится только при предъявлении обучающимся зачетной книжки и при условии выполнения всех контрольных мероприятий, предусмотренных учебным планом и рабочей программой дисциплины. Обучающимся на экзамене представляется право выбрать один из билетов. Время подготовки к ответу составляет 30 минут. По истечении установленного времени обучающийся должен ответить на вопросы экзаменационного билета. Результаты экзамена оцениваются по четырехбалльной системе и заносятся в зачетно-экзаменационную ведомость и зачетную книжку. В зачетную книжку заносятся только положительные оценки. Подписанный преподавателем экземпляр ведомости сдаётся не позднее следующего дня в деканат.

В случае неявки обучающегося на экзамен в зачетно-экзаменационную ведомость делается отметка «не явка». Обучающиеся, не прошедшие промежуточную аттестацию по дисциплине, должны ликвидировать академическую задолженность в установленном локальными нормативными актами порядке.

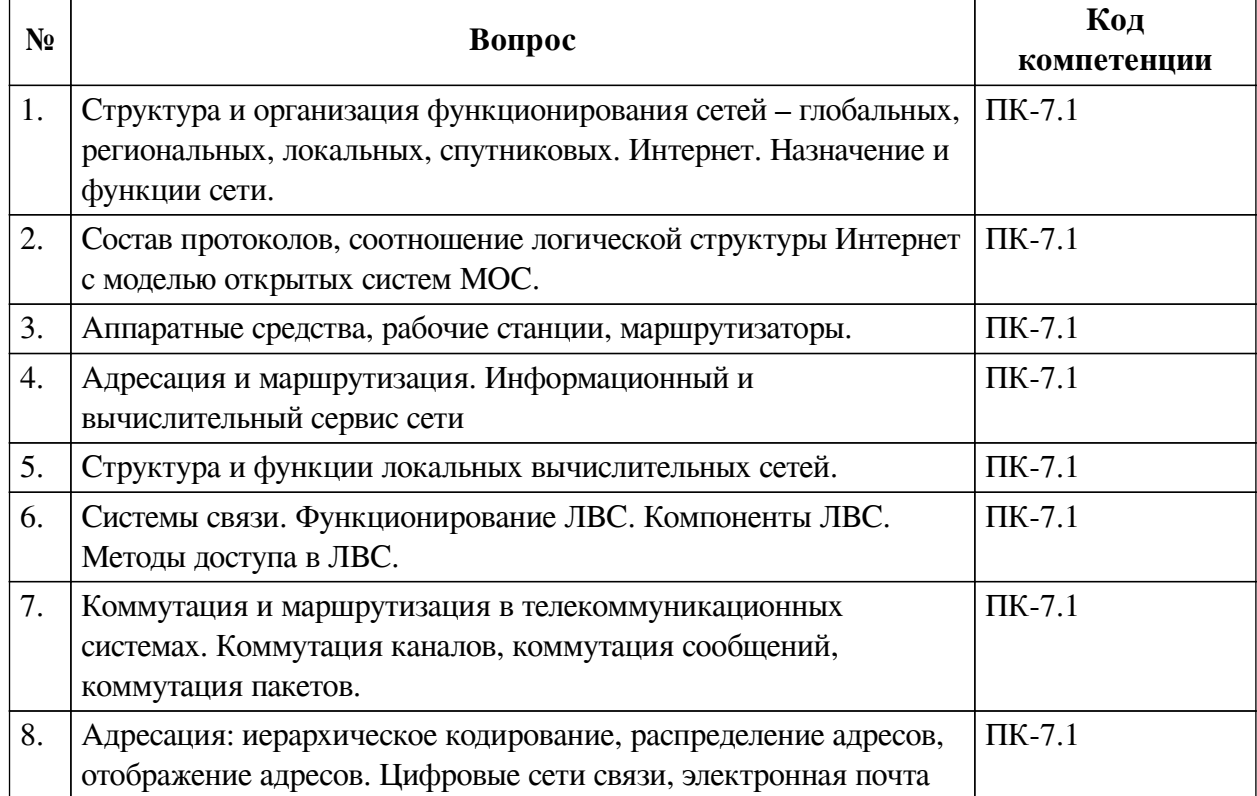

### **3.2. Вопросы к экзамену**

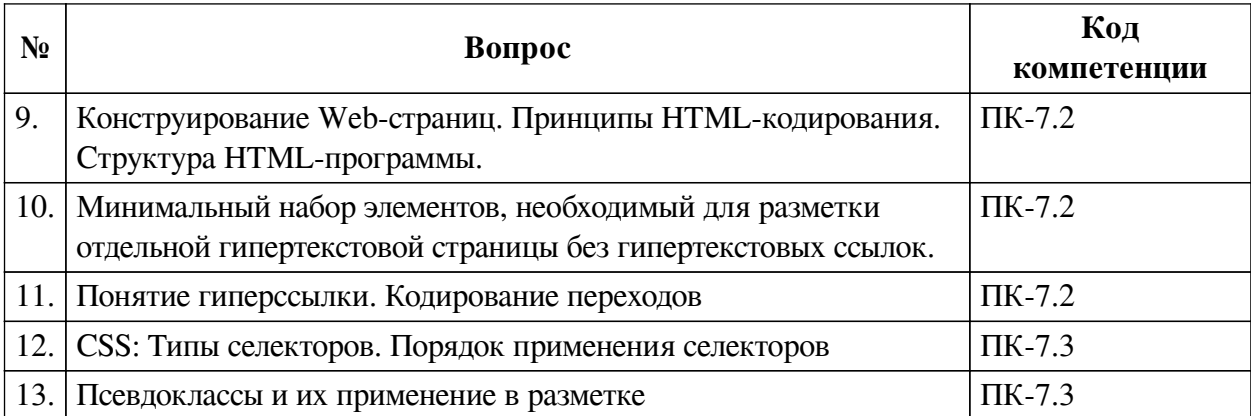

#### **3.3. Тематика курсовых работ**

По данной дисциплине выполнение курсовых проектов (работ) не предусматривается.

### **3.4. Материалы для компьютерного тестирования обучающихся**

#### **Общие критерии оценивания**

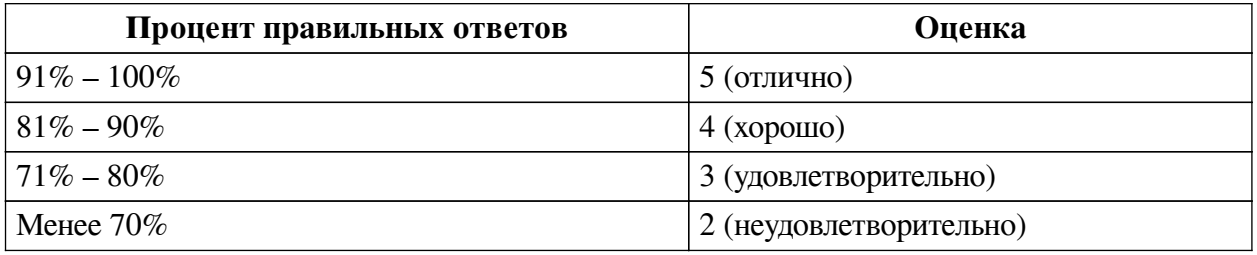

### **Соответствие вопросов теста индикаторам формируемых и оцениваемых компетенций**

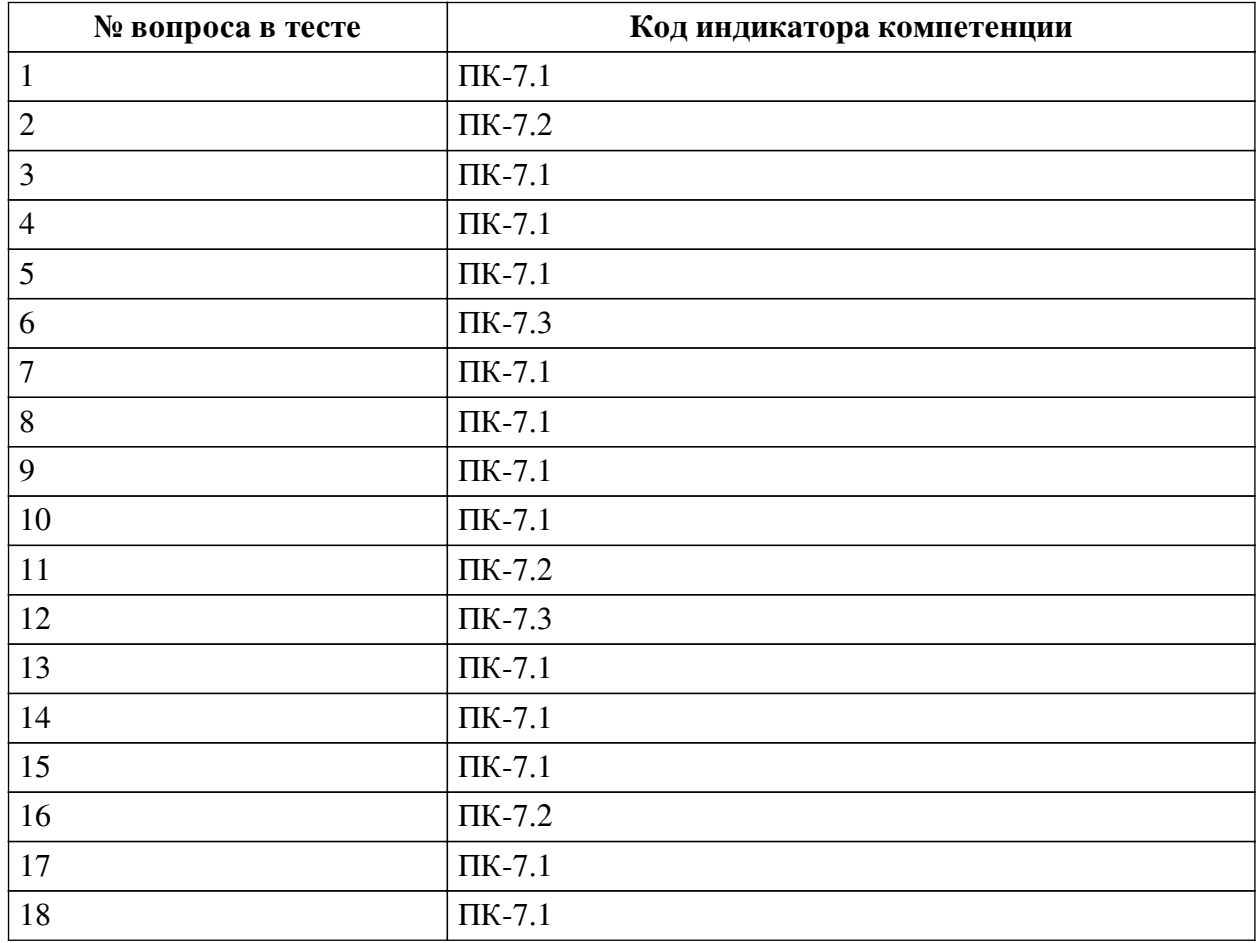

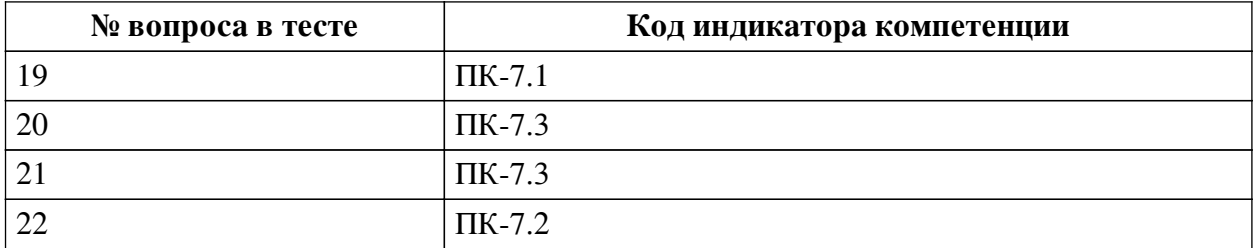

#### **Ключ ответов**

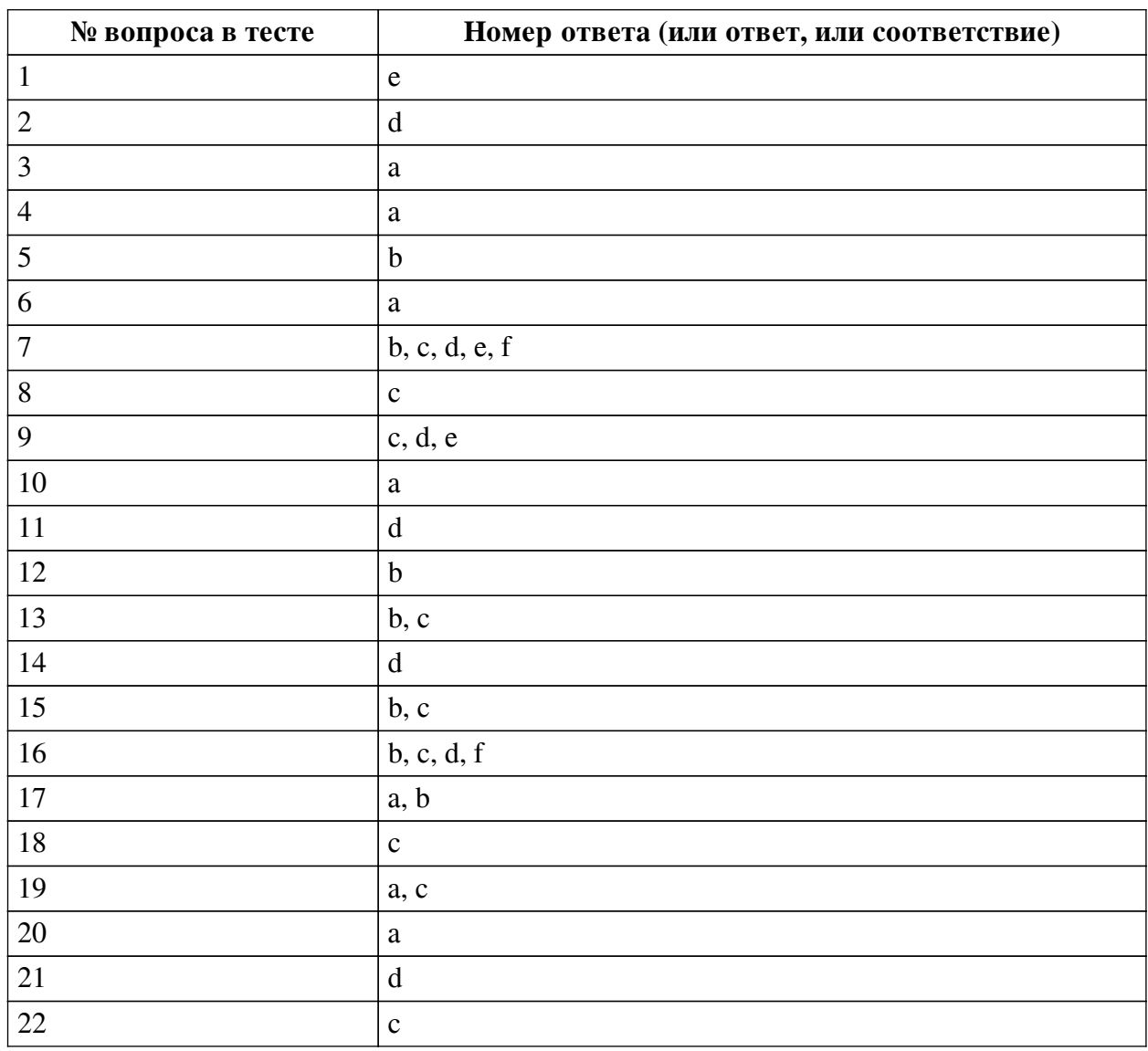

### **Перечень тестовых вопросов**

*№ 1. Задание с единичным выбором. Выберите один правильный ответ.*

Укажите топологию сети, если все компьютеры подсоединены к общему кабелю:

- a. ячеистая
- b. кольцо
- c. дерево
- d. звезда
- e. общая шина

*№ 2. Задание с единичным выбором. Выберите один правильный ответ.*

Сообщение для передачи в сеть делят на небольшие порции (пакеты) по следующим

причинам:

a. передача коротких сообщений обходится дешевле

b. чтобы повысить защиту информации от взлома

c. каналы связи не способны передавать длинные сообщения

d. чтобы один узел не занял надолго канал связи

*№ 3. Задание с единичным выбором. Выберите один правильный ответ.*

Укажите топологию сети, когда корневой хаб объединяет подсети подразделений одного предприятия:

a. дерево

b. звезда

c. кольцо

d. общая шина

e. ячеистая

*№ 4. Задание с единичным выбором. Выберите один правильный ответ.*

Какой сервер называется прокси-сервером?

a. компьютер, который используется для снижения нагрузки в сети и повышения быстродействия

b. компьютер, связанный с другими компьютерами сети

c. компьютер, обслуживающий запросы клиентов глобальной сети

d. сервер, являющийся копией другого, но далеко расположенного сервера

e. компьютер, обслуживающий запросы клиентов локальной сети

*№ 5. Задание с единичным выбором. Выберите один правильный ответ.*

Укажите топологию сети, в которой каждый узел сети соединён с двумя другими узлами, образуя петлю, данные передаются от одного узла к другому в одном направлении:

a. общая шина

b. кольцо

c. дерево

d. ячеистая

e. звезда

*№ 6. Задание с единичным выбором. Выберите один правильный ответ.*

Глобальная сеть:

a. компьютерная сеть на большом географическом пространстве

b. множество компьютеров на небольшой территории

c. множество компьютеров на большом географическом пространстве

d. компьютерная сеть на небольшой территории

*№ 7. Задание с множественным выбором. Выберите 5 правильных ответов.*

Маршрутизатор (5 правильных ответов):

a. передаёт пакет, полученный с одного порта на все остальные

b. проталкивает пакет в соседний узел по пути следования пакета

c. передаёт пакет только в порт, на котором находится получатель

d. устройство для соединения каналов связи в сети

e. работает под управлением программного обеспечения

f. может работать в ячеистой сети

*№ 8. Задание с единичным выбором. Выберите один правильный ответ.*

Какой сервер называется зеркалом?

a. компьютер, связанный с другими компьютерами сети

b. сервер, обслуживающий запросы клиентов локальной сети

c. сервер, являющийся копией другого, но далеко расположенного сервера

d. компьютер, который используется для снижения нагрузки в сети и повышения быстродействия

e. сервер, обслуживающий запросы клиентов глобальной сети

*№ 9. Задание с множественным выбором. Выберите 3 правильных ответа.*

Интернет (3 правильных ответа):

a. локальная сеть

b. сеть с единым управляющим центром

c. глобальная сеть

d. компьютерная сеть

e. мировая сеть

*№ 10. Задание с единичным выбором. Выберите один правильный ответ.*

Что называется маршрутизатором?

a. устройство, которое работает с несколькими каналами, направляя в какой-нибудь из них очередной пакет данных

b. программно-аппаратное средство, предназначенное для соединения двух разнородных сетей, работающих по разным протоколам

c. компьютер, обслуживающий запросы клиентов глобальной сети

d. программно-аппаратное средство , которое предотвращает несанкционированный доступ в защищаемую сеть

e. межсетевой экран

*№ 11. Задание с единичным выбором. Выберите один правильный ответ.*

Пакет, передаваемый в сеть с коммутацией пакетов:

a. разделяется на столько частей, сколько в сети рабочих станций

b. получают все узлы этой сети

c. перемещается по каналу, который заранее подготавливается (коммутируется)

d. проталкивается от узла к узлу до станции назначения

*№ 12. Задание с единичным выбором. Выберите один правильный ответ.*

Локальная сеть:

a. множество компьютеров на большом географическом пространстве

b. множество компьютеров на небольшой территории

c. Компьютерная сеть на большом географическом пространстве

d. компьютерная сеть на небольшой территории

*№ 13. Задание с множественным выбором. Выберите 2 правильных ответа.*

WAN (2 правильных ответа):

a. локальная сеть

b. компьютерная сеть

c. глобальная сеть

d. интернет

*№ 14. Задание с единичным выбором. Выберите один правильный ответ.*

Что называется шлюзом?

a. компьютер, обслуживающий запросы клиентов локальной сети

b. устройство, которое работает с несколькими каналами, направляя в какой-нибудь из них очередной пакет данных

c. компьютер, обслуживающий запросы клиентов глобальной сети

d. программно-аппаратное средство, предназначенное для соединения двух разнородных сетей, работающих по разным протоколам

e. программно-аппаратное средство , которое предотвращает несанкционированный доступ в защищаемую сеть

*№ 15. Задание с множественным выбором. Выберите 2 правильных ответа.*

Сетевой сервер (2 правильных ответа):

a. управляет работой сети

b. обеспечивает доступ к своим устройствам (диски, принтеры, факсы…)

c. обеспечивает сетевой сервис (почты, файловый архив, web-страницы…)

d. необходимый элемент сети (сеть без него работать не будет)

*№ 16. Задание с множественным выбором. Выберите 4 правильных ответа.*

Коммутатор (4 правильных ответа):

a. передаёт пакет, полученный с одного порта на все остальные

b. работает под управлением программного обеспечения

c. устройство для соединения каналов связи в сети

d. передаёт пакет только в порт, на котором находится получатель

e. может работать в ячеистой сети

f. делит сеть своими портами на независимые разделяемые среды

*№ 17. Задание с множественным выбором. Выберите 2 правильных ответа.*

Сетевой сервер (2 правильных ответа):

a. обеспечивает сетевой сервис (почты, файловый архив, web-страницы…)

b. обеспечивает доступ к своим устройствам (диски, принтеры, факсы…)

c. управляет работой сети

d. необходимый элемент сети (сеть без него работать не будет)

*№ 18. Задание с единичным выбором. Выберите один правильный ответ.*

Укажите топологию сети, если рабочие станции сети и сервер подсоединяются к портам (разъёмам) специального устройства типа "хаб":

a. ячеистая

b. дерево

c. звезда

d. общая шина

e. кольцо

*№ 19. Задание с множественным выбором. Выберите 2 правильных ответа.* Хаб (2 правильных ответа):

a. устройство для соединения каналов связи в сети

b. проталкивает пакет в соседний узел по пути следования пакета

c. передаёт пакет, полученный с одного порта на все остальные

d. может работать в ячеистой сети

e. работает под управлением программного обеспечения

f. передаёт пакет только в порт, на котором находится получатель

g. делит сеть своими портами на независимые разделяемые среды

*№ 20. Задание с единичным выбором. Выберите один правильный ответ.* Локальная сеть:

a. множество компьютеров на небольшой территории

b. компьютерная сеть на небольшой территории

c. Компьютерная сеть на большом географическом пространстве

d. множество компьютеров на большом географическом пространстве

*№ 21. Задание с единичным выбором. Выберите один правильный ответ.* Глобальная сеть:

a. компьютерная сеть на небольшой территории

b. множество компьютеров на большом географическом пространстве

c. множество компьютеров на небольшой территории

d. компьютерная сеть на большом географическом пространстве

*№ 22. Задание с единичным выбором. Выберите один правильный ответ.*

Пакет, передаваемый в Ethernet-сеть с разделяемой средой:

a. разделяется на столько частей, сколько в сети рабочих станций

b. перемещается по каналу, который заранее подготавливается (коммутируется)

c. получают все узлы этой сети

d. проталкивается от узла к узлу до станции назначения